## *INRODUCTION À L'ORDINATEUR*

*Plan de cours* 

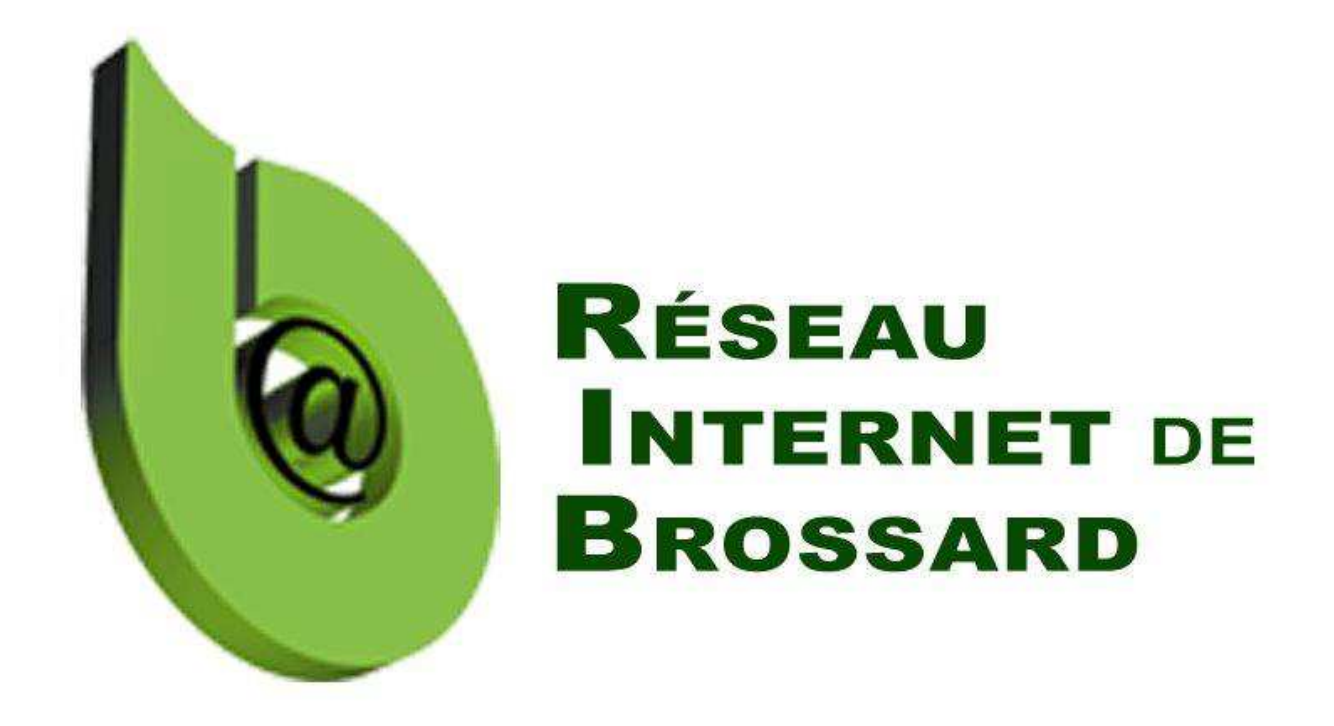

Tous droits réservés. L'utilisation, transfert, divulgation ou copie de ce document sans une autorisation écrite est strictement interdite.

2016-01-20

## **Plan de cours**

- **¿ quoi sert un ordinateur**
- **Les diffÈrentes plateformes**
- **Les entrÈes et sorties díinformation**
- **E** L'ordinateur vu de l'intérieur et de l'extérieur<br>Nationalisate du clavier et de la servie
- **Líapprentissage du clavier et de la souris**
- **▶ Le système d'exploitation Windows**<br>▷ Le legisiel Werdnad
- **Le logiciel Wordpad**
- **La gestion des fichiers**
- **Annexe:**

Pour les participants qui ont des difficultés à lire à l'écran: **Comment modifier la taille du texte avec: Windows 7,XP, Vista Basic, Vista Aero**